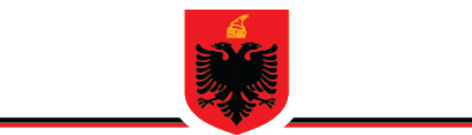

### REPUBLIKA E SHQIPËRISË MINISTRIA E ARSIMIT **DHE SPORTIT QENDRA E SHËRBIMEVE ARSIMORE**

### **OLIMPIADA KOMBËTARE E INFORMATIKËS**

#### **Faza e tretë**

#### **Viti mësimor 2019 - 2020 17 Tetor 2020**

- Olimpiada filloi në orën **10.00** dhe mbaroi në orën **13.00**.
- Teza përmbante 4 ushtrime.
- Për të zgjidhur secilin ushtrim nxënësi mund të përdoren gjuhët e programimit: C, C++ apo Java.
- Zgjidhjet u bënë në kompjuter.
- Çdo zgjidhje e dhënë nga nxënësit që ishte e saktë shkencërisht, u konsiderua dhe u vlerësua nga komisioni.

# **1. Një mënyrë zgjidhje për ushtrimin e parë është:**

```
(10 pikë)
```

```
// Klasa loja
class loja
{
        public:
                int lojaKod;
                int nivelet;
                int piket;
};
// funksioni qe krahason lojrat
bool krahaso(loja *x,loja *y)//funksion boolean
{
        return x->piket>y->piket; 
}
int maxpiket(loja** obj,int n){
        int max=0,piket=0;;
        //maksimum nivelet
        for(int i=0;i<n;i++){
                if(i == 0)max=obj[i]->nivelet;
                }
                else{
                         if(obj[i]->nivelet>max)
                                 max=obj[i]->nivelet;
                }
        }
        sort(obj,obj+n,krahaso);
        int T1[max]={0};// T1 tab me vlera 0
        bool T2[max]={false}; //T2 false
        for(int i=0; i<n; i++)
```

```
for(int j=(obj[i]->nivelet)-1;j>=0;j--)
                 {
                         if(T2[j]==false)
                         {
                                  piket+=obj[i]->piket;
                                  T1[j]=obj[i]->lojaKod;
                                  T2[j]=true;
                                  break;
                         }
                }
        }
        // afishimi i sekuences se lojrave
        cout<<"Lojrat:"<<"\t";
        for(int i=0;i<max;i++)
        {
                 if(T2[i])
                         cout<<T1[i]<<" ";
        }
        return piket; //piket
}
int main()
{
        int n,size,max,totalpiket=0;
        cout<<"Jepni numrin maksimal te lojrave ne kompjuter:";
        cin>>n;
        loja *obj[n]; 
        for(int i=0;i<n;i++)
        {
                 obj[i]=(loja*)malloc(sizeof(struct loja));
                 cout<<"Jepni kodin e lojes, nivelet dhe piket: "<<i+1<<endl;
                cin>>obj[i]->lojaKod;
                 cin>>obj[i]->nivelet;
                 cin>>obj[i]->piket;
        }
        totalpiket=maxpiket(obj,n); //total piket
        cout<<"\nPiket totale te fituara: "<<totalpiket<<"\n";
        return 0;
}
```
{

**2. Një mënyrë zgjidhje për ushtrimin e dytë është: (10 pikë)**

 #include <algorithm> #include <bitset> #include <cassert> #include <cctype> #include <cmath> #include <cstdio> #include <cstdlib> #include <cstring> #include <ctime> #include <deque> #include <functional> #include <iomanip> #include <iostream> #include <list> #include <map> #include <numeric> #include <queue> #include <set> #include <sstream> #include <stack> #include <string> #include <utility> #include <vector> using namespace std; const int MOD=151109; char b[100][100]; int m,n; const int MAX = 76867; int rev[1<<20], tr[1<<20]; int dp[20][20][MAX]; int ALL; bool isok(int x) { int nv=0,prev=0; while (x>0) { if  $(x&1)$  nv += prev, prev = 1; else prev = 0;

## $x = 2;$

# }

return nv<=1; } const int MAXTOUCH = 8858835;

int touched[MAXTOUCH];

int touchcnt;

#define MP make\_pair

```
int go(int x, int y, int s) {
if (y>=n) return go(x+1,0,s);if (x>=m) return (1<<9)+0;
int& ref = dp[x][y][tr[s]];
if (ref != -1) return ref;
assert(touchcnt + 1 < MAXTOUCH);
touched[touchcnt++] = (((tr[s]<<5)+y)<<5)+x;
 int maxv = 0, w = 0;
// Check if we can put a mine at (x,y)if (b[x][y]=='1' && !(y>0 && (s&1)) && !(s&(1<<(n-1)))) {
int res = go(x,y+1, ((s<<1) | 1) & \text{ALL});
maxv = 1 + (res&511);w = res>>9;
}
\frac{1}{2} // Try not placing a mine at (x,y)int res = go(x,y+1,(s<<1) & \text{RALL});if ((res&511) > maxv) maxv = (res&511), w = 0;
if ((res&511) == maxv) {
w += (res>>9);
if (w \geq MOD) w = MOD;
}
}
return ref = (w<<9)+maxv;
}
int main() {
// Make a mapping (and its reverse) from the zeckendorf representation to its value.
int cntpat = 0;
```

```
for (int i=0;i<(1<<20);++i) if (isok(i)) {
```

```
tr[i] = cntpat;
```

```
rev[cntpat] = i;
```

```
++cntpat;
```

```
}
```

```
memset(dp,-1,sizeof dp);
```
int ncases;

```
scanf("%d", &ncases);
```

```
for (int z=1;z<=ncases;++z) {
```

```
for (int i=0;i<touchcnt;++i)
```

```
dp[touched[i]&31][(touched[i]>>5)&31][touched[i]>>10] = -1;
```

```
touchcnt = 0;
 scanf("%d %d", &m, &n);
```

```
gets(b[0]);
```

```
for (int i=0;i<m;++i) gets(b[i]);
```

```
ALL = (1 < n) - 1;
```

```
int res = go(0,0,0);
```

```
printf("%d %d\n", res&511, res>>9);
```

```
}
```

```
}
```
**3. Një mënyrë zgjidhje për ushtrimin e tretë është: (15 pikë)**

```
#include <bits/stdc++.h>
using namespace std;
#define MAXN 100010
int ft[MAXN];
void update(int idx)
{
        for(;idx<MAXN;idx+=idx&-idx)
                ++ft[idx];
}
int query(int idx)
{
        int sum = 0;
        for(;idx;idx-=idx&-idx)
                sum += ft[idx];
        return sum;
}
int main()
{
        int n;
        printf("Jepni numrin e nxenesve:");
        scanf("%d",&n);
        vector<pair<int,int> > v(n);
        vector<int> a(n);
        printf("Afishoni vendosjen fillestare te nxenesve:");
        for(int i=0; i< n; ++i){
                scanf("%d",&v[i].first);
                v[i].second = i;
        }
        printf("Afishoni si duhet te ishin vendosur nxenesit ne salle:");
        for(int i=0;i<n;++i)
                scanf("%d",&a[i]);
        sort(v.begin(),v.end());
        for(int i=0; i<a.size();++i){
                vector<pair<int,int> >::iterator it;
                it = lower_bound(v.begin(),v.end(),make_pair(a[i],0));
                a[i] = it->second+1;
        }
        long long inv = 0;
        for(int i=n-1;i>=0;--i)
        {
                inv += query(a[i]-1);
                update(a[i]);
        }
        printf("Numri i levizjeve qe duhen kryer eshte: %lld\n",inv);
```

```
}
```
**4. Një mënyrë zgjidhje për ushtrimin e katërt është: (15 pikë)**

```
#include <bits/stdc++.h>
using namespace std;
#define MAXN 100010
int ft[MAXN];
void update(int idx)
{
        for(;idx<MAXN;idx+=idx&-idx)
                ++ft[idx];
}
int query(int idx)
{
        int sum = 0;
        for(;idx;idx-=idx&-idx)
                sum += ft[idx];
        return sum;
}
int main()
{
        int n;
        printf("Jepni numrin e nxenesve:");
        scanf("%d",&n);
        vector<pair<int,int> > v(n);
        vector<int> a(n);
        printf("Afishoni vendosjen fillestare te nxenesve:");
        for(int i=0; i< n; ++i){
                scanf("%d",&v[i].first);
                v[i].second = i;
        }
        printf("Afishoni si duhet te ishin vendosur nxenesit ne salle:");
        for(int i=0;i<n;++i)
                 scanf("%d",&a[i]);
        sort(v.begin(),v.end());
        for(int i=0;i<sub>3</sub>.size();+i)
        {
                vector<pair<int,int> >::iterator it;
                it = lower_bound(v.begin(),v.end(),make_pair(a[i],0));
                a[i] = it->second+1;
        }
        long long inv = 0;
        for(int i=n-1;i>=0;--i)
        {
                inv += query(a[i]-1);
                update(a[i]);
        }
        printf("Numri i levizjeve qe duhen kryer eshte: %lld\n",inv);
}
```